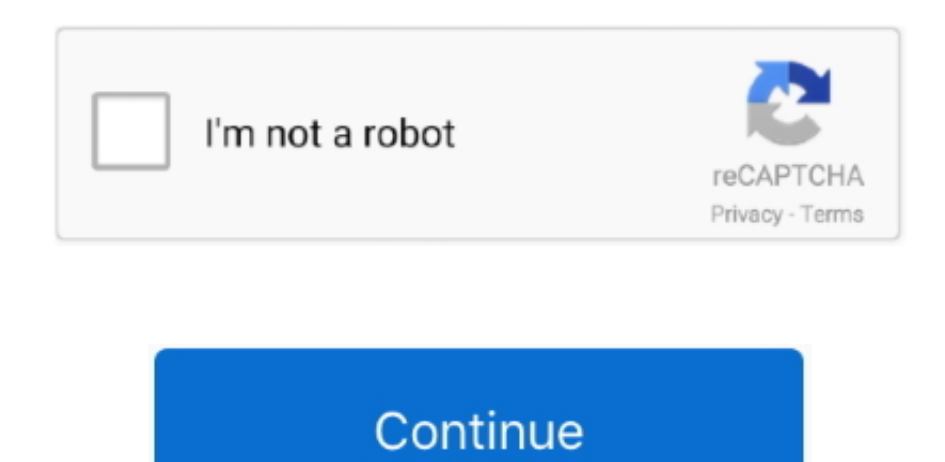

## **Mx Player Download For Mac**

As per the current usage and quality stats, Bluestacks rules among the emulator.. MX Player for Windows 10 64 Bit/32 Bit OS or other Windows 8 1/8/7 or Windows XP/Mac PC/Laptop is the best option to play videos, tv serials and movies.. This rating is given by customer choice So, you see the MX Player Codec is perfectly fitted for your device.. App SpecificationSoftware Name:MX Player Codec (x86)Software Author Name:Google Commerce LtdVersion:Varies with deviceLicense:FreeSoftware Categories:Supporting Operating Systems:Windows,7,8,10 & MacOs type:(32 Bit, 64 Bit)Languages:Multiple languagesFile size:Varies with deviceInstalls:1,000,000+Requires Android:Varies with deviceTotal-Rating:USK: All agesDeveloper Website:http://apps.. net Framework software in your PC Or comment below your problem MX Player application is an excellent player, if the user wants to play any type of content without having to pay a single euro, the user can make use of the free MX Player application, an application which is compatible with each and every one of the video formats and audio available in the market.. 1/10 & Mac November 14, 2018 By MX Player Beta Leave a Comment Big screens are always exciting as compared to the smartphones or tablets.. So that you can fulfill your needs of using the android devices Here we will talk about the most famous app MX Player Codec for PC that is developed by the http://apps.. Previous devices are supported by older releases Note that the first generation of Intel-based Macs equipped with Core Solo or Core Duo.

MX Player for Windows 10 64 Bit/32 Bit OS or other Windows 8 1/8/7 or Windows XP/Mac PC/Laptop is the best option to play videos, tv serials and movies.. You can download MX Player APK downloadable file in your PC to install it on your PC Android emulator later.. So, we are showing the process below Step 1: To get MX Player Codec on your PC windows 10, first, you should install the emulator software Bluestacks.. Windows 10/8/7 or Windows 8 1/XP MX Player Download. Also, you can check this specification table for your easy understanding This table will show you if the MX Player Codec is capable to run on your device or not.

players, playerauctions, playerunknown's battlegrounds, players championship 2021, playerbros, playerup, player one, playerunknown, playerprefs, player of the month, playersroom, playersroom szép kártya, playersroom cipők, playersroom nike, player fm, players tribune

mxplayer in/Updated:April 1, 2019 The MX Player Codec downloading Process on Pc with an emulator SoftwareWhen we choose the MX Player Codec to show you the downloading and installing process, you already know that this is an android app that supports the Varies with device This MX Player Codec provide the latest version and their last updated version was Varies with device.. You can pick up any of the emulator's software on your device and follow the below process to get the MX Player Codec that has 15,358 total.. Also, if your device is Varies with device or more than you can easily install the MX Player Codec on PC by using an emulator software.. We do not know if in the future it will only be available in India, but it is most likely that the player adapts to the country by identifying the location of the connection.. Installing Method of MX Pl Codec By using the Bluestacks softwareIn the emulator world, the Bluestacks software holds the top position to set up any android apps such as MX Player Codec that is developed by http://apps.. MX Player Download for Windows 10 or Windows 8 1/8/XP/7/Mac PC/LaptopIn my view MX Player is best among its tough competitors.. The Mx Player for Windows is the best media player that supports different formats of HD movies or any format like video and provides excellent services to the user.. After its popularity, PC and MAC users also like to use the MX Player Lots of video playing applications are available in the Google Play store today.

## **playerauctions**

Hints: If you are having LOADING issue with BlueStacks software simply install the Microsoft.. ?? Made in India, India Users Only - ?? The only entertainment app that integrates all forms of entertainment in one platform – top grade offline video player, online streaming and audio music.. In our regular life, one thing is constantly staying with us And that is a mobile phone or android device with an app like MX Player Codec.. FeaturesHardware acceleration with HW+ decoderMX Player supports multi-core decodingZoom in and out option support in MX PlayerSubtitle format for user supportMX Player will have two main tabs: the streaming service and then another local folder, as we used the application so far.. Mx Player Download For ComputerStep 7: Search from the bar of the Bluestacks homepage by the MX Player CodecStep 8: The search result will be in your screen of the MX Player Codec (x86) that is developed by http://apps.. They developed and updated the MX Player Codec on April 1, 2019 If you want to get the MX Player Codec with all these features on your PC then you need to use an emulator software.. mxplayer in/ You can use the Bluestacks software for installing the MX Player Codec on your PC that is taking only Varies with device on your device.. Step 3: Now, go to your device where the downloaded file is saved and click twice to install the emulator software.. Specification Table of the MX Player Codec on your PCThe MX Player Codec is normally easy to use if your device fulfills the Varies with device.

## **playerunknown's battlegrounds**

## **player one**

Install internet explorer mac ?? Made in India, India Users Only - ?? The only entertainment app that integrates all forms of entertainment in one platform – top grade offline video player, online streaming and audio music.. In Video Players by Developer J2 InteractiveLast Updated: August 08, 2019Download and install MX Player in PC and you can install MX Player 115.. This raises serious doubts about the viability of the application outside that country: it is likely to become available only to Indian users.. Install MX Player Android in PC (Windows 7,8/10 or MAC)Mx Video Player For PcMx Media Player Free DownloadMx Player Download Windows 7Mx Player Download For MacbookMX Player for PC/Laptop - Download on Windows XP/7/8/8.. Everyone would have heard of MX player MX player is the beast among the media application when it surrounds among android.. 1/XP/Mac Computer: Hey mates, we are here up again with an awesome article again.. So, we are showing the process below Step 1: To get MX Player Codec on your PC windows 10, first, you should install the emulator software Bluestacks.. You can now share files, music, apps and more in a click using MX File Transfer Freely access over 100,000+ hours of content on your favourite app across Movies, TV Shows, Web series.. 1/XP/Mac PC/Laptop on Computer?" The fact is that there is no downloadable MX player file for your PC, but it doesn't mean that you won't be able to install it on your PC.. CNET Download provides free downloads for Windows, Mac, iOS and Android devices across all categories of software and apps, including security, utilities, games, video and browsers.. In our regular life, one thing is constantly staying with us And that is a mobile phone or android device with an app like MX Player Codec.. Install MX Player for PC/Laptop on Windows 10/7 or Windows 8/8 1/XP/Mac ComputerMx Player Download For Pc 32 BitThese are very few steps to install MX Player on Windows 10/8/8.. Step 5: Enter your email ID with a password to complete the sign-up process Step 6: Now, the installation part of the MX Player Codec from the Bluestacks software.. Get an extraordinary test by using theMX Player Codec for PC This app MX Player Codec also provides you the test of freedom and smoothness of services on your PC.. CNET Download provides free downloads for Windows, Mac, iOS and Android devices across all categories of software and apps, including security, utilities, games, video and browsers.. Also, you can check this specification table for your easy understanding This table will show you if the MX Player Codec is capable to run on your device or not.. Specification Table of the MX Player Codec on your PCThe MX Player Codec is normally easy to use if your device fulfills the Varies with device.. Install MX Player in PC using BlueStacksBlueStacks is an Android App Player that allows you to run Android apps on PC.. Step 4: To open the emulator software Bluestacks, it will ask for the signup, so that next time the app like MX Player Codec you use can be saved on the software.. You can download bluestacks from the download link below After downloading it, click on the install button, and proceed as per the screen instructions.. This rating is given by customer choice So, you see the MX Player Codec is perfectly fitted for your device.. mxplayer in/ The last update date was April 1, 2019 with this USK: All ages With 1,000,000+ numbers of installing time the MX Player Codec contains USK: All ages on the app store.. You can pick up any of the emulator's software on your device and follow the below process to get the MX Player Codec that has 15,358 total.. You will have series, movies and other content from the country to which MX Player, India will go.. mxplayer in/ You can use the Bluestacks software for installing the MX Player Codec on your PC that is taking only Varies with device on your device.. MX Player offers a full interface to the user; with all available videos, currently almost all from YouTube.. MX Player for MAC PC Download: MX player is one of the best video playing app which is designed mainly for Android users and millions of people enjoy the video or movie using MX Player.. As per the current usage and quality stats, Bluestacks rules among the emulator.. App SpecificationSoftware Name:MX Player Codec (x86)Software Author Name:Google Commerce LtdVersion:Varies with deviceLicense:FreeSoftware Categories:Supporting Operating Systems:Windows,7,8,10 & MacOs type:(32 Bit, 64 Bit)Languages:Multiple languagesFile size:Varies with deviceInstalls:1,000,000+Requires Android:Varies with deviceTotal-Rating:USK: All agesDeveloper Website:http://apps.. MX Player to distribute streaming content as well as applications such as Netflix or HBO.. VLC media player requires Mac OS X 10 7 5 or later It runs on any 64bit Intel-based Mac.. Step 3: Now, go to your device where the downloaded file is saved and click twice to install the emulator software.. Get an extraordinary test by using theMX Player Codec for PC This app MX Player Codec also provides you the test of freedom and smoothness of services on your PC.. Step 4: To open the emulator software Bluestacks, it will ask for the signup, so that next time the app like MX Player Codec you use can be saved on the software.. In your PC/Laptop/Mac you may be already using video players like KMplayer or VLC, but in this article we are going to talk about on "How to download and install MX player for Windows 10/7/8/8.. MPlayerX is armed by FFmpeg and MPlayer, which means it could handle any media format in the world without extra plug-ins or codec packages.. After its popularity, PC and MAC users also like to use the MX Player Lots of video playing applications are available in the Google Play store today.. We will help you guys on "How to install MX player on your PC/Laptop on Windows 10/7/8/8.. Step 2: Go to the page of the Bluestacks software and find out the download button to download the software for installing the MX Player Codec on PC.. After its popularity, PC and MAC users also like to use the MX Player Lots of video playing applications are available in the Google Play store today.. MX Player for PC/Laptop on Windows 10/7/8/8 1/XP/Mac Computer: Hey mates, we are here up again with an awesome article again.. Other Apps by J2 Interactive developer: Hint: You can also Download MX Player APK file and install it on Bluestacks Android emulator if you want to.. mxplayer in/Updated:April 1, 2019 The MX Player Codec downloading Process on Pc with an emulator SoftwareWhen we choose the MX Player Codec to show you the downloading and installing process, you already know that this is an android app that supports the Varies with device This MX Player Codec provide the latest version and their last updated version was Varies with device.. B) MULTI-CORE DECODING - MX Player is the first Android video player which supports multi-core decoding.. 1/XP/Mac Computer" MX Player for MAC PC Download: MX player is one of the best video playing app which is designed mainly for Android users and millions of people enjoy the video or movie using MX Player.. Step 4: To open the emulator software Bluestacks, it will ask for the signup, so that next time the app like MX Player Codec you use can be saved on the software.. Step 7: Search from the bar of the Bluestacks homepage by the MX Player CodecStep 8: The search result will be in your screen of the MX Player Codec (x86) that is developed by http://apps.. The media player you must have Just drop anything to it, MPlayerX will give you a clear and smooth playback.. So that you can fulfill your needs of using the android devices Here we will talk about the most famous app MX Player Codec for PC that is developed by the http://apps.. mxplayer in/ The last update date was April 1, 2019 with this USK: All ages With 1,000,000+ numbers of installing time the MX Player Codec contains USK: All ages on the app store.. After its popularity, PC and MAC users also like to use the MX Player Lots of video playing applications are available in the Google Play store today.. MX Player app apk readily available over web just download it and open it in bluestacks or else we can get it from play store through bluestacks android emulator.. Also, if your device is Varies with device or more than you can easily install the MX Player Codec on PC by using an emulator software.. 1/XP/Mac Computer" The main application you need to have is an android emulator, which will help to run MX player on PC.. Step 10: Install the MX Player Codec and wait until the process is complete. Once BlueStacks is installed on your Mac, open the application and click on the search button.. So, we are showing the process below Step 1: To get MX Player Codec on your PC windows 10, first, you should install the emulator software Bluestacks.. You can download movies from moviebox or ShowBox or CinemaBox and watch them MX Player.. Mx Player Download For PcMx Player Download For Pc FreeMx Player Download For Pc Windows 8Mx Player Download For MacbookMX Player for MAC PC Download: MX player is one of the best video playing app which is designed mainly for Android users and millions of people enjoy the video or movie using MX Player.. VLC app dmg package; Other Systems; Version 3 0 11 1 macOS 48 MB Devices and Mac OS X version.. Follow the steps given below to run MX Player on mac Free Download MX Player for Windows 7/8/10/Mac 2018.. In your PC/Laptop/Mac you may be already using video players like KMplayer or VLC, but in this article we are going to talk about on "How to download and install MX player for Windows 10/7/8/8.. mxplayer in/ You can use the Bluestacks software for installing the MX Player Codec on your PC that is taking only Varies with device on your device.. Also, you can check this specification table for your easy understanding This table will show you if the MX Player Codec is capable to run on your device or not.. Following are the steps on how to install any app on PC with Bluestacks:To begin, install BlueStacks in PCLaunch BlueStacks on PCOnce BlueStacks is launched, click My Apps button in the emulatorSearch for: MX PlayerYou will see search result for MX Player app just install itLogin to your Google account to download apps from Google Play on BluestacksAfter login, installation process will start for MX Player depending on your internet connection.. Step 2: Go to the page of the Bluestacks software and find out the download button to download the software for installing the MX Player Codec on PC.. MX Player Download for Windows 10 or Windows 8 1/8/XP/7/Mac PC/Laptop In my view MX Player is best among its tough competitors.. Step 2: Go to the page of the Bluestacks software and find out the download button to download the software for installing the MX Player Codec on PC.. You can now share files, music, apps and more in a click using MX File Transfer Freely access over 100,000+ hours of content on your favourite app across Movies, TV Shows, Web series.. Installing Method of MX Player Codec By using the Bluestacks softwareIn the emulator world, the Bluestacks software holds the top position to set up any android apps such as MX Player Codec that is developed by http://apps. e10c415e6f